# **CTLine Reference**

**Carbon > Text & Fonts** 

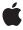

Ć

Apple Inc. © 2007 Apple Inc. All rights reserved.

No part of this publication may be reproduced, stored in a retrieval system, or transmitted, in any form or by any means, mechanical, electronic, photocopying, recording, or otherwise, without prior written permission of Apple Inc., with the following exceptions: Any person is hereby authorized to store documentation on a single computer for personal use only and to print copies of documentation for personal use provided that the documentation contains Apple's copyright notice.

The Apple logo is a trademark of Apple Inc.

Use of the "keyboard" Apple logo (Option-Shift-K) for commercial purposes without the prior written consent of Apple may constitute trademark infringement and unfair competition in violation of federal and state laws.

No licenses, express or implied, are granted with respect to any of the technology described in this document. Apple retains all intellectual property rights associated with the technology described in this document. This document is intended to assist application developers to develop applications only for Apple-labeled computers.

Every effort has been made to ensure that the information in this document is accurate. Apple is not responsible for typographical errors.

Apple Inc. 1 Infinite Loop Cupertino, CA 95014 408-996-1010

Apple, the Apple logo, Carbon, Mac, and Mac OS are trademarks of Apple Inc., registered in the United States and other countries.

Simultaneously published in the United States and Canada.

Even though Apple has reviewed this document, APPLE MAKES NO WARRANTY OR REPRESENTATION, EITHER EXPRESS OR IMPLIED, WITH RESPECT TO THIS DOCUMENT, ITS QUALITY, ACCURACY, MERCHANTABILITY, OR FITNESS FOR A PARTICULAR PURPOSE. AS A RESULT, THIS DOCUMENT IS PROVIDED "AS 15," AND YOU, THE READER, ARE ASSUMING THE ENTIRE RISK AS TO ITS QUALITY AND ACCURACY.

IN NO EVENT WILL APPLE BE LIABLE FOR DIRECT, INDIRECT, SPECIAL, INCIDENTAL, OR CONSEQUENTIAL DAMAGES RESULTING FROM ANY

DEFECT OR INACCURACY IN THIS DOCUMENT, even if advised of the possibility of such damages.

THE WARRANTY AND REMEDIES SET FORTH ABOVE ARE EXCLUSIVE AND IN LIEU OF ALL OTHERS, ORAL OR WRITTEN, EXPRESS OR IMPLIED. No Apple dealer, agent, or employee is authorized to make any modification, extension, or addition to this warranty.

Some states do not allow the exclusion or limitation of implied warranties or liability for incidental or consequential damages, so the above limitation or exclusion may not apply to you. This warranty gives you specific legal rights, and you may also have other rights which vary from state to state.

# **Contents**

### CTLine Reference 5

```
Overview 5
Functions by Task 5
  Creating Lines 5
  Drawing the Line 5
  Getting Line Data 5
  Measuring Lines 6
  Getting Line Positioning 6
  Getting the Type Identifier 6
Functions 6
  CTLineCreateJustifiedLine 6
  CTLineCreateTruncatedLine 7
  CTLineCreateWithAttributedString 7
  CTLineDraw 8
  CTLineGetGlyphCount 8
  CTLineGetGlyphRuns 9
  CTLineGetImageBounds 9
  CTLineGetOffsetForStringIndex 10
  CTLineGetPenOffsetForFlush 10
  CTLineGetStringIndexForPosition 11
  CTLineGetStringRange 11
  CTLineGetTrailingWhitespaceWidth 12
  CTLineGetTypeID 12
  CTLineGetTypographicBounds 12
Data Types 13
  CTLineRef 13
Constants 13
  CTLineTruncationType 13
```

# **Document Revision History 15**

### Index 17

# **CTLine Reference**

**Derived From:** CFType

Framework: ApplicationServices/CoreText

Declared in CTLine.h

# Overview

The CTLine opaque type represents a line of text.

A CTLine object contains an array of glyph runs. Line objects are created by the typesetter during a framesetting operation and can draw themselves directly into a graphics context.

# Functions by Task

# **Creating Lines**

CTLineCreateWithAttributedString (page 7)

Creates a single immutable line object directly from an attributed string.

CTLineCreateTruncatedLine (page 7)

Creates a truncated line from an existing line.

CTLineCreateJustifiedLine (page 6)

Creates a justified line from an existing line.

# **Drawing the Line**

CTLineDraw (page 8)

Draws a complete line.

# **Getting Line Data**

CTLineGetGlyphCount (page 8)

Returns the total glyph count for the line object.

CTLineGetGlyphRuns (page 9)

Returns the array of glyph runs that make up the line object.

```
CTLineGetStringRange (page 11)
```

Gets the range of characters that originally spawned the glyphs in the line.

```
CTLineGetPenOffsetForFlush (page 10)
```

Gets the pen offset required to draw flush text.

# **Measuring Lines**

```
CTLineGetImageBounds (page 9)
```

Calculates the image bounds for a line.

CTLineGetTypographicBounds (page 12)

Calculates the typographic bounds of a line.

CTLineGetTrailingWhitespaceWidth (page 12)

Returns the trailing whitespace width for a line.

# **Getting Line Positioning**

```
CTLineGetStringIndexForPosition (page 11)
```

Performs hit testing.

CTLineGetOffsetForStringIndex (page 10)

Determines the graphical offset or offsets for a string index.

# **Getting the Type Identifier**

```
CTLineGetTypeID (page 12)
```

Returns the Core Foundation type identifier of the line object.

# **Functions**

# CTLineCreateJustifiedLine

Creates a justified line from an existing line.

```
CTLineRef CTLineCreateJustifiedLine( CTLineRef line, CGFloat justificationFactor, double justificationWidth );
```

#### **Parameters**

line

The line from which to create a justified line.

```
justificationFactor
```

Full or partial justification. When set to 1.0 or greater, full justification is performed. If this parameter is set to less than 1.0, varying degrees of partial justification are performed. If it is set to 0 or less, no justification is performed.

#### justificationWidth

The width to which the resultant line is justified. If <code>justificationWidth</code> is less than the actual width of the line, then negative justification is performed (that is, glyphs are squeezed together).

#### Return Value

A reference to a justified CTLine object if the call was successful; otherwise, NULL.

#### Availability

Available in Mac OS X v10.5 and later.

#### **Declared In**

CTLine.h

#### **CTLineCreateTruncatedLine**

Creates a truncated line from an existing line.

```
CTLineRef CTLineCreateTruncatedLine( CTLineRef line, double width, CTLineTruncationType truncationType, CTLineRef truncationToken );
```

#### **Parameters**

1 ine

The line from which to create a truncated line.

width

The width at which truncation begins. The line is truncated if its width is greater than the width passed in this parameter.

truncationType

The type of truncation to perform if needed. See "CTLineTruncationType" (page 13) for possible values.

truncationToken

This token is added at the point where truncation took place, to indicate that the line was truncated. Usually, the truncation token is the ellipsis character (U+2026). If this parameter is set to NULL, then no truncation token is used and the line is simply cut off.

#### **Return Value**

A reference to a truncated CTLine object if the call was successful; otherwise, NULL.

# Discussion

The line specified in truncationToken should have a width less than the width specified by the width parameter. If the width of the line specified in truncationToken is greater than width and truncation is needed, the function returns NULL.

#### **Availability**

Available in Mac OS X v10.5 and later.

#### **Declared In**

CTLine.h

### CTLineCreateWithAttributedString

Creates a single immutable line object directly from an attributed string.

Functions 7

CTLineRef CTLineCreateWithAttributedString( CFAttributedStringRef string );

#### **Parameters**

string

The string from which the line is created.

#### **Return Value**

A reference to a CTLine object if the call was successful; otherwise, NULL.

#### Discussion

This function allows clients who need very simple line generation to create a line without creating a typesetter object. The typesetting is done under the hood. Without a typesetter object, the line cannot be properly broken. However, for simple things like text labels, line breaking is not an issue.

# **Availability**

Available in Mac OS X v10.5 and later.

#### **Declared In**

CTLine.h

#### **CTLineDraw**

Draws a complete line.

```
void CTLineDraw( CTLineRef line, CGContextRef context );
```

#### **Parameters**

line

The line to draw.

context

The context into which the line is drawn.

### Discussion

This is a convenience function because the line could be drawn run-by-run by getting the glyph runs, getting the glyphs out of them, and calling a function such as CGContextShowGlyphsAtPositions. This call can leave the graphics context in any state and does not flush the context after the draw operation.

#### **Availability**

Available in Mac OS X v10.5 and later.

#### **Declared In**

CTLine.h

# CTLineGetGlyphCount

Returns the total glyph count for the line object.

```
CFIndex CTLineGetGlyphCount( CTLineRef line );
```

#### **Parameters**

1 ine

The line whose glyph count is returned.

#### **Return Value**

The total glyph count for the line passed in.

#### Discussion

The total glyph count is equal to the sum of all of the glyphs in the glyph runs forming the line.

#### **Availability**

Available in Mac OS X v10.5 and later.

#### **Declared In**

CTLine.h

# CTLineGetGlyphRuns

Returns the array of glyph runs that make up the line object.

```
CFArrayRef CTLineGetGlyphRuns( CTLineRef line );
```

#### **Parameters**

line

The line whose glyph run array is returned.

#### **Return Value**

A CFArrayRef containing the CTRun objects that make up the line.

#### **Availability**

Available in Mac OS X v10.5 and later.

### **Declared In**

CTLine.h

### **CTLineGetImageBounds**

Calculates the image bounds for a line.

```
CGRect CTLineGetImageBounds( CTLineRef line, CGContextRef context);
```

#### **Parameters**

line

The line whose image bounds are calculated.

context

The context for which the image bounds are calculated. This is required because the context could have settings in it that would cause changes in the image bounds.

#### Return Value

A rectangle that tightly encloses the paths of the line's glyphs, or, if the line or context is invalid, CGRectNull.

# **Availability**

Available in Mac OS X v10.5 and later.

#### **Declared In**

CTLine.h

Functions 2007-05-24 | © 2007 Apple Inc. All Rights Reserved. 9

# CTLineGetOffsetForStringIndex

Determines the graphical offset or offsets for a string index.

CGFloat CTLineGetOffsetForStringIndex( CTLineRef line, CFIndex charIndex, CGFloat\* secondaryOffset );

#### **Parameters**

line

The line from which the offset is requested.

charIndex

The string index corresponding to the desired position.

secondaryOffset

On output, the secondary offset along the baseline for *charIndex*. When a single caret is sufficient for a string index, this value will be the same as the primary offset, which is the return value of this function. May be NULL.

#### **Return Value**

The primary offset along the baseline for char Index, or 0.0 if the line does not support string access.

#### Discussion

This function returns the graphical offset or offsets corresponding to a string index, suitable for movement between adjacent lines or for drawing a custom caret. For moving between adjacent lines, the primary offset can be adjusted for any relative indentation of the two lines; a CGPoint constructed with the adjusted offset for its x value and 0.0 for its y value is suitable for passing to CTLineGetStringIndexForPosition (page 11). For drawing a custom caret, the returned primary offset corresponds to the portion of the caret that represents the visual insertion location for a character whose direction matches the line's writing direction.

#### **Availability**

Available in Mac OS X v10.5 and later.

#### **Declared In**

CTLine.h

#### CTLineGetPenOffsetForFlush

Gets the pen offset required to draw flush text.

double CTLineGetPenOffsetForFlush( CTLineRef line, CGFloat flushFactor, double flushWidth );

#### **Parameters**

line

The line from which to obtain a flush position.

flushFactor

Determines the type of flushness. A flushFactor of 0 or less indicates left flush. A flushFactor of 1.0 or more indicates right flush. Flush factors between 0 and 1.0 indicate varying degrees of center flush, with a value of 0.5 being totally center flush.

flushWidth

Specifies the width to which the flushness operation should apply.

#### **Return Value**

The offset from the current pen position for the flush operation.

#### **Availability**

Available in Mac OS X v10.5 and later.

#### Declared In

CTLine.h

# CTLineGetStringIndexForPosition

Performs hit testing.

CFIndex CTLineGetStringIndexForPosition( CTLineRef line, CGPoint position );

#### **Parameters**

line

The line being examined.

position

The location of the mouse click relative to the line's origin.

#### Return Value

The string index for the position, or if the line does not support string access, kCFNotFound. Relative to the line's string range, this value can be no less than the first string index and no greater than the last string index plus 1.

#### Discussion

This function can be used to determine the string index for a mouse click or other event. This string index corresponds to the character before which the next character should be inserted. This determination is made by analyzing the string from which a typesetter was created and the corresponding glyphs as embodied by a particular line.

# Availability

Available in Mac OS X v10.5 and later.

#### **Declared In**

CTLine.h

### CTLineGetStringRange

Gets the range of characters that originally spawned the glyphs in the line.

```
CFRange CTLineGetStringRange( CTLineRef line );
```

#### **Parameters**

line

The line from which to obtain the string range.

#### Return Value

A CFRange structure that contains the range over the backing store string that spawned the glyphs, or if the function fails for any reason, an empty range.

#### **Availability**

Available in Mac OS X v10.5 and later.

#### **Declared In**

CTLine.h

Functions

11

# CTLine Get Trailing White space Width

Returns the trailing whitespace width for a line.

```
double CTLineGetTrailingWhitespaceWidth( CTLineRef line ):
```

#### **Parameters**

1 ine

The line whose trailing whitespace width is calculated.

#### **Return Value**

The width of the line's trailing whitespace. If the line is invalid, this function will always return zero.

#### Discussion

Creating a line for a width can result in a line that is actually longer than the desired width due to trailing whitespace. Although this is typically not an issue due to whitespace being invisible, this function can be used to determine what amount of a line's width is due to trailing whitespace.

#### **Availability**

Available in Mac OS X v10.5 and later.

#### **Declared In**

CTLine.h

# CTLineGetTypeID

Returns the Core Foundation type identifier of the line object.

```
CFTypeID CTLineGetTypeID( void );
```

#### **Availability**

Available in Mac OS X v10.5 and later.

#### **Declared In**

CTLine.h

# **CTLineGetTypographicBounds**

Calculates the typographic bounds of a line.

#### **Parameters**

line

The line whose typographic bounds are calculated.

ascent

On output, the ascent of the line. This parameter can be set to NULL if not needed.

descent

On output, the descent of the line. This parameter can be set to NULL if not needed.

leading

On output, the leading of the line. This parameter can be set to NULL if not needed.

#### **Return Value**

The typographic width of the line. If the line is invalid, this function returns 0.

### **Availability**

Available in Mac OS X v10.5 and later.

#### **Declared In**

CTLine.h

# **Data Types**

### **CTLineRef**

A reference to a line object.

```
typedef const struct __CTLine *CTLineRef;
```

#### **Availability**

Available in Mac OS X v10.5 and later.

### **Declared In**

CTLine.h

# **Constants**

# CTLineTruncationType

Truncation types required by the CTLineCreateTruncatedLine (page 7) function to tell the truncation engine which type of truncation is being requested.

```
enum{
    kCTLineTruncationStart = 0,
    kCTLineTruncationEnd = 1,
    kCTLineTruncationMiddle = 2
};
typedef uint32_t CTLineTruncationType;
```

# Constants

 ${\tt kCTLineTruncationStart}$ 

Truncate the beginning of the line, leaving the end portion visible.

Available in Mac OS X v10.5 and later.

Declared in CTLine.h.

kCTLineTruncationEnd

Truncate the end of the line, leaving the start portion visible.

Available in Mac OS X v10.5 and later.

Declared in CTLine.h.

Data Types 13

# kCTLineTruncationMiddle

Truncate the middle of the line, leaving both the start and the end portions visible.

Available in Mac OS X v10.5 and later.

Declared in CTLine.h.

### **Declared In**

CTLine.h

# **Document Revision History**

This table describes the changes to CTLine Reference.

| Date       | Notes                                                                                   |
|------------|-----------------------------------------------------------------------------------------|
| 2007-05-24 | New document that describes the Core Text opaque type used to represent a line of text. |

# **REVISION HISTORY**

**Document Revision History** 

# Index

# C

```
CTLineCreateJustifiedLine function 6
CTLineCreateTruncatedLine function 7
CTLineCreateWithAttributedString function 7
CTLineDraw function 8
CTLineGetGlyphCount function 8
CTLineGetGlyphRuns function 9
CTLineGetImageBounds function 9
CTLineGetOffsetForStringIndex function 10
CTLineGetPenOffsetForFlush function 10
CTLineGetStringIndexForPosition function 11
CTLineGetStringRange function 11
\verb|CTL| ineGetTrailingWhitespaceWidth function 12|\\
CTLineGetTypeID function 12
CTLineGetTypographicBounds function 12
CTLineRef structure 13
CTLineTruncationType 13
```

# K

kCTLineTruncationEnd constant 13 kCTLineTruncationMiddle constant 14 kCTLineTruncationStart constant 13